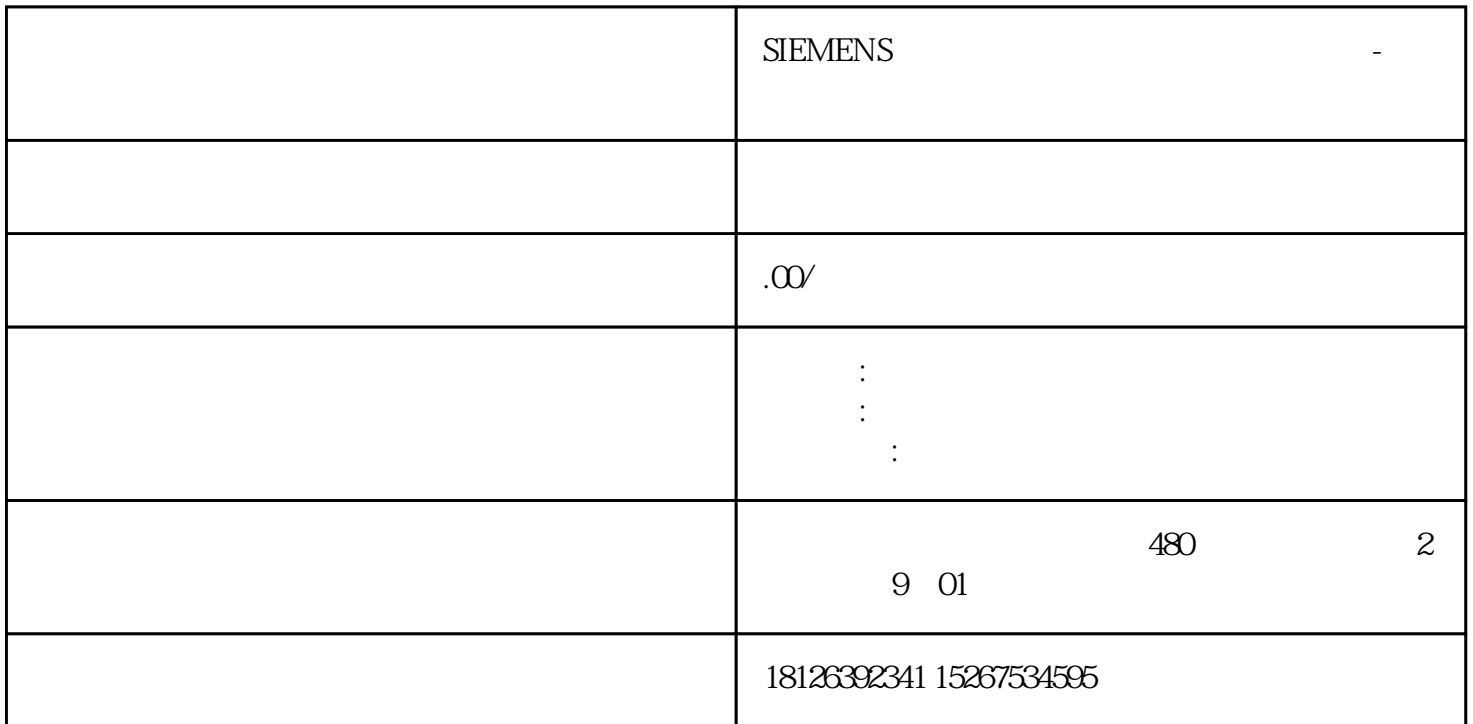

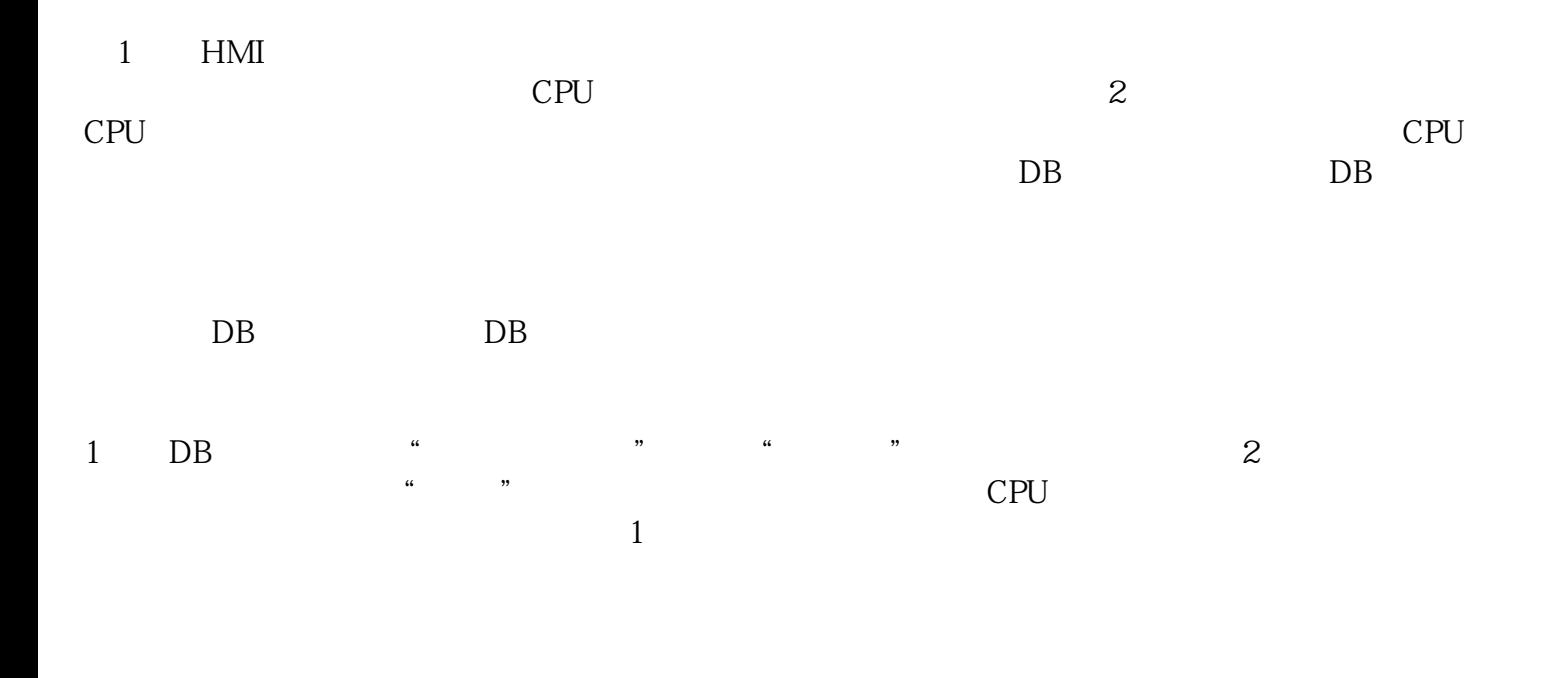

 $1$  DB

 $CPU$ 

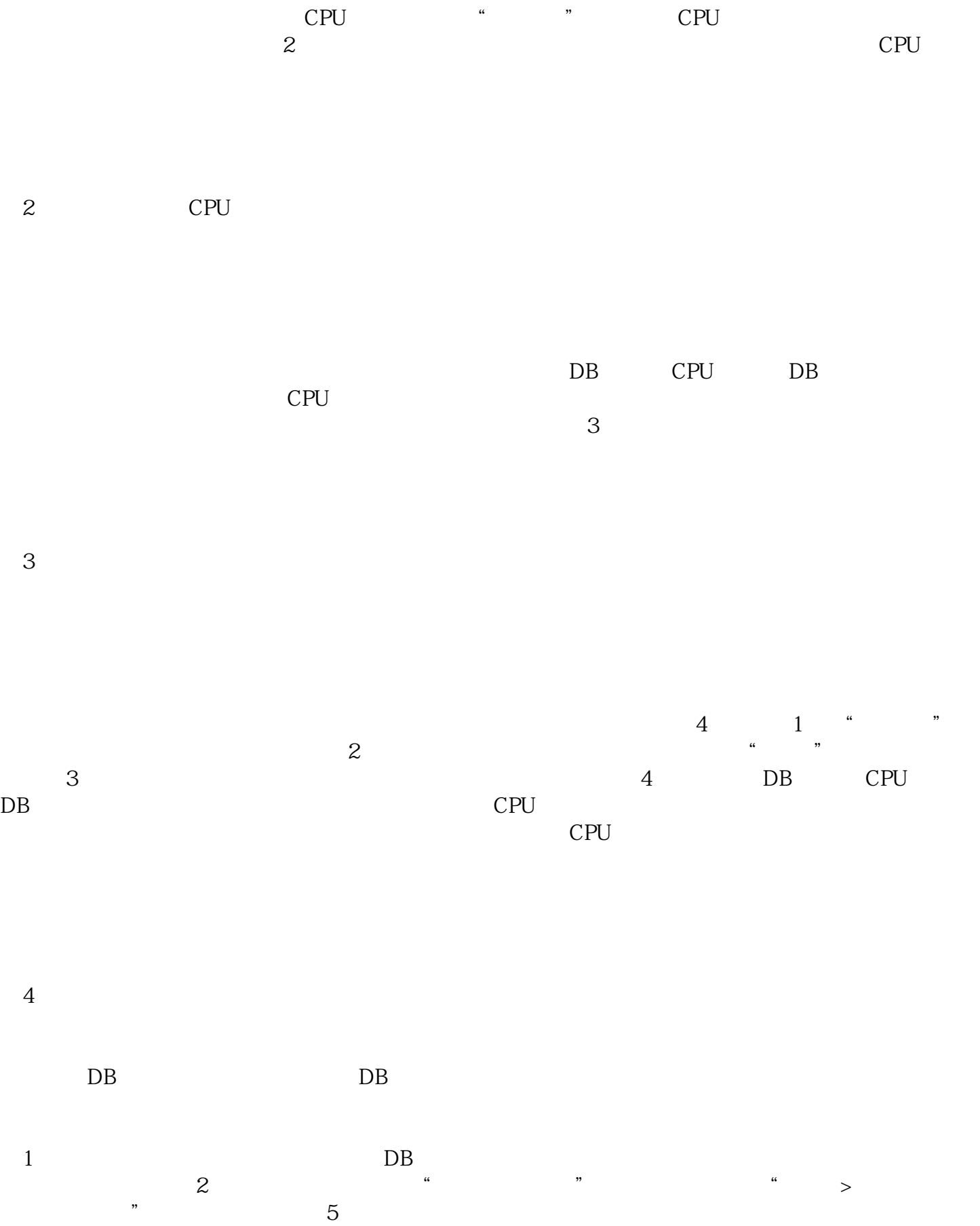

5 DB

## DB CPU

要将快照值复制到 CPU 中数据块变量的实际值中,在右键菜单中,选择"将快照加载为实际值",或选择菜单命令"在线 >  $\frac{1}{\sqrt{2}}$ ,  $\frac{1}{\sqrt{2}}$ ,  $\frac{1}{\sqrt{2}}$ 

## 6 DB CPU

 $DB$ 

 $\frac{d}{dt}$ a many and the set of the set of the set of the set of the set of the set of the set of the set of the set of t

## 7 DB